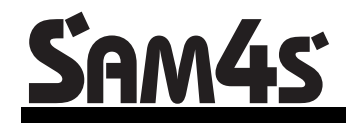

*ER-390M Electronic Cash Register AU*

# **Operation and Program Manual**

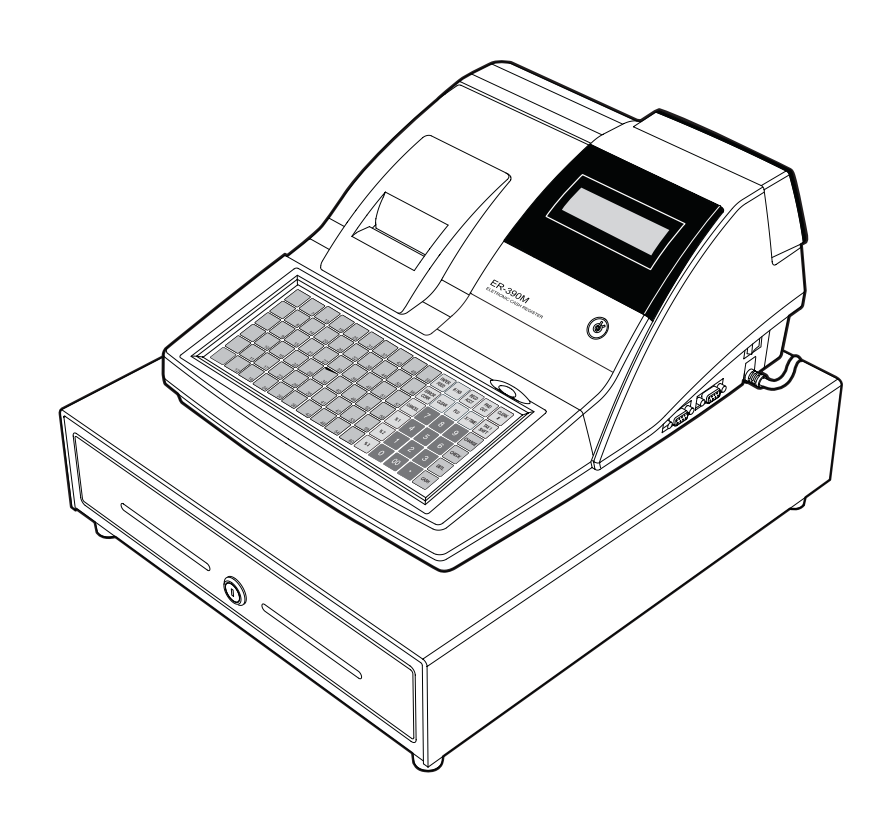

All specifications are subject to change without notice

JK68-60962J(Rev.01) From *ER-390M* v1.000 to v1.016

# **Contents**

#### **Getting Started**

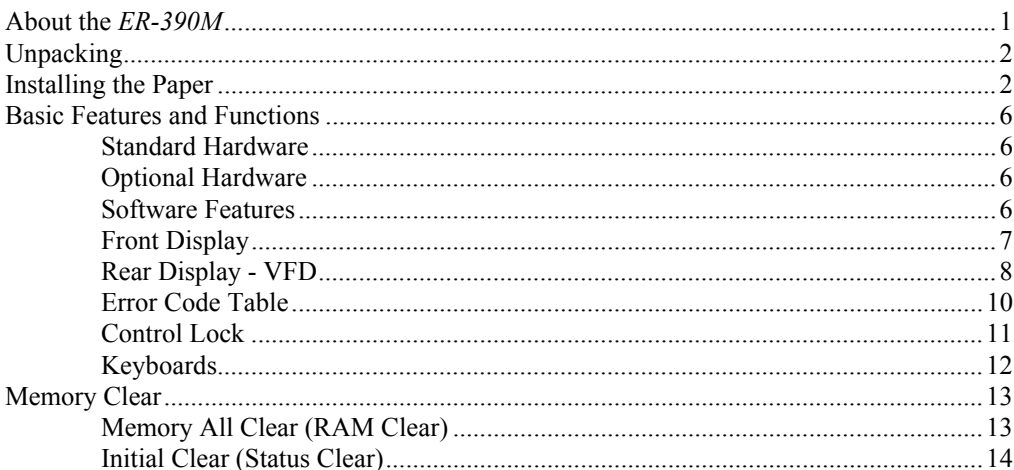

### **Operating Instructions**

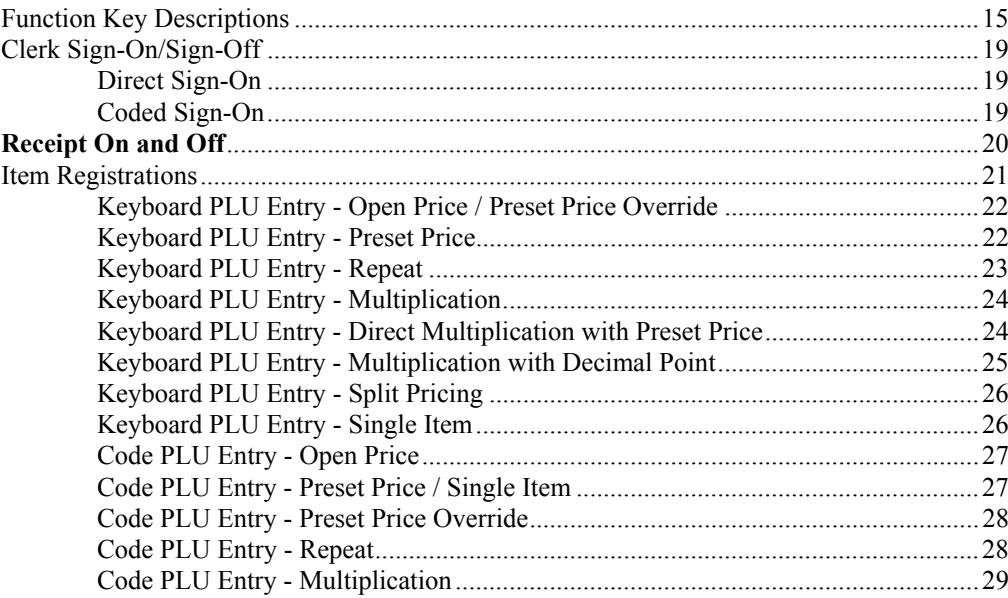

 $\overline{1}$ 

15

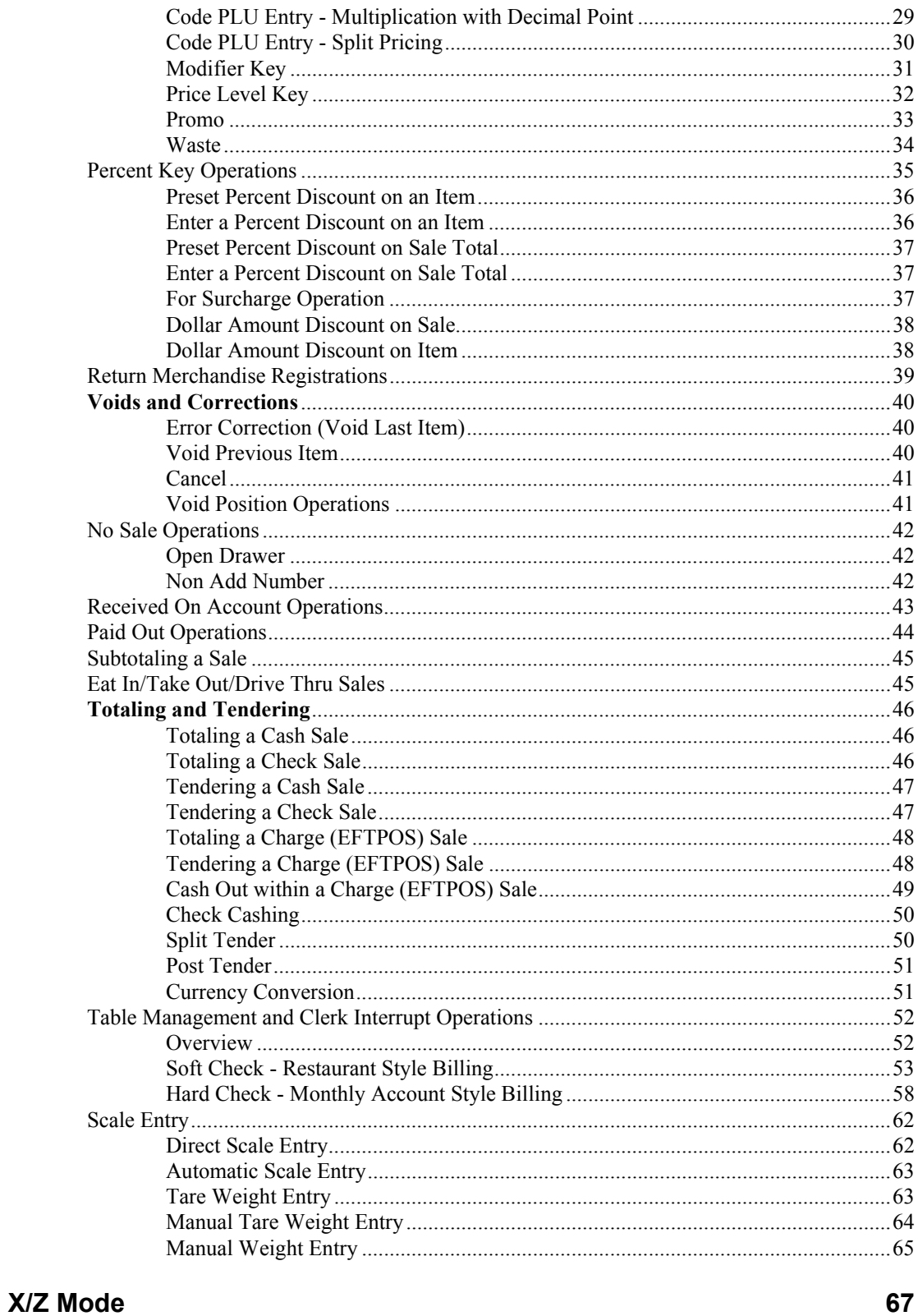

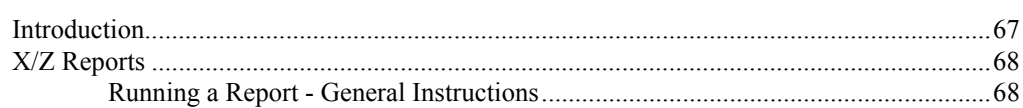

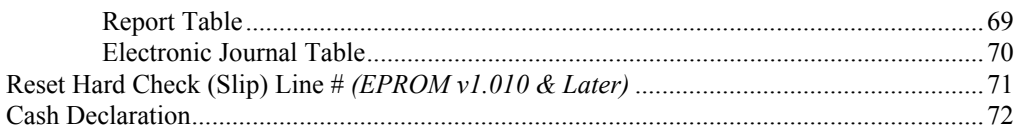

#### **Service Mode Programming**

83

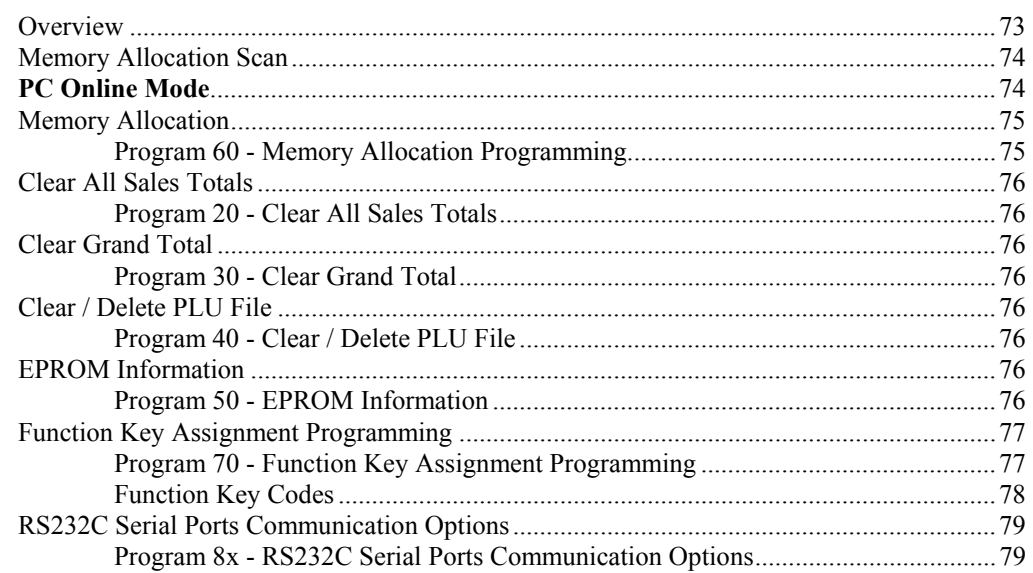

#### **Program Mode Programming**

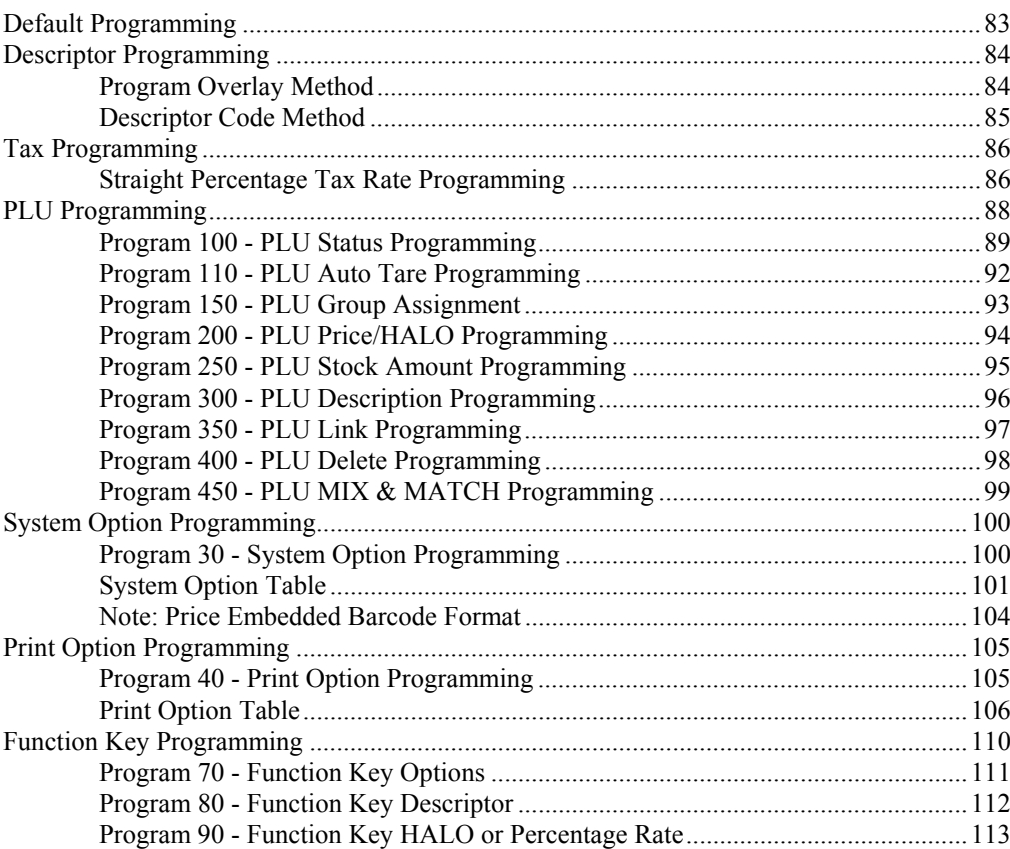

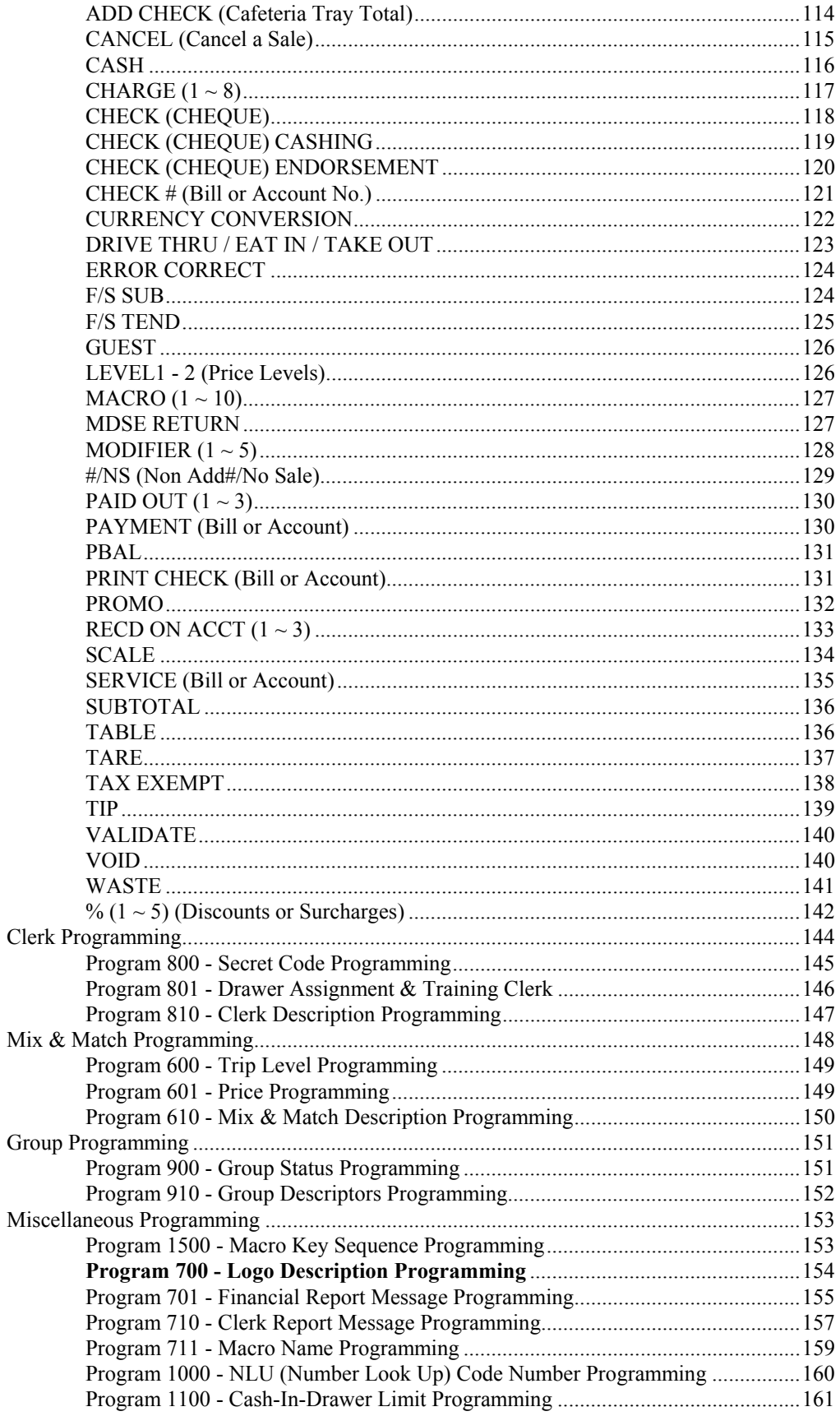

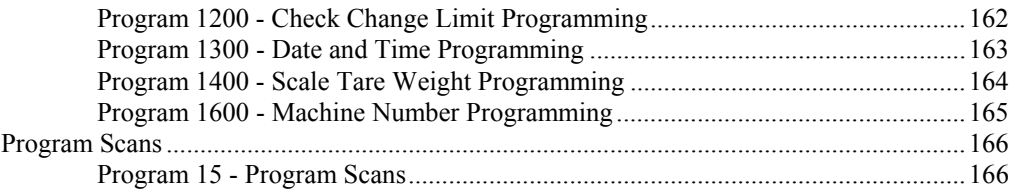

## **Sample Reports**

#### 169

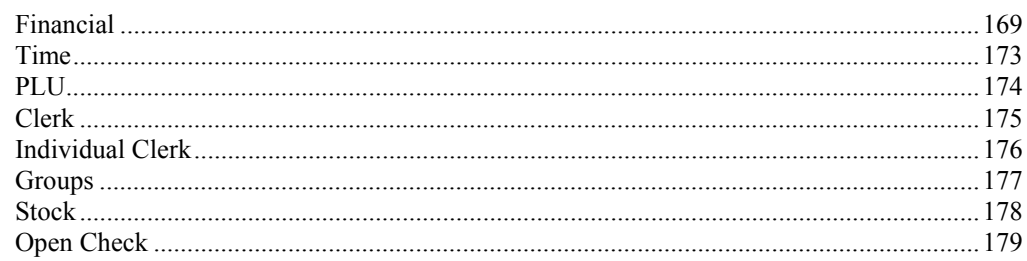

This is a "Table of Contents preview" for quality assurance

The full manual can be purchased from our store: https://the-checkout-tech.com/manuals/samsung/ER-390M operating and programming

And our free Online Keysheet maker: https://the-checkout-tech.com/Cash-Register-Keysheet-Creator/

HTTPS://THE-CHECKOUT-TECH.COM